Word PDF

## https://www.100test.com/kao\_ti2020/287/2021\_2022\_Word\_E6\_96 \_87\_E6\_A1\_A3\_c97\_287838.htm Word

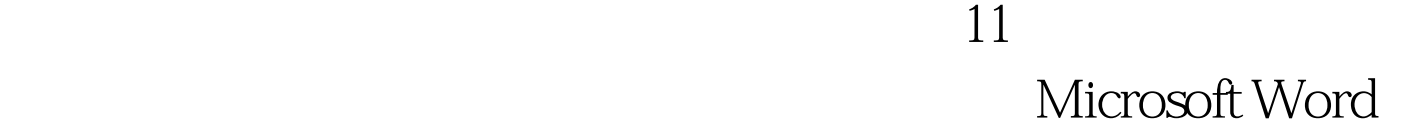

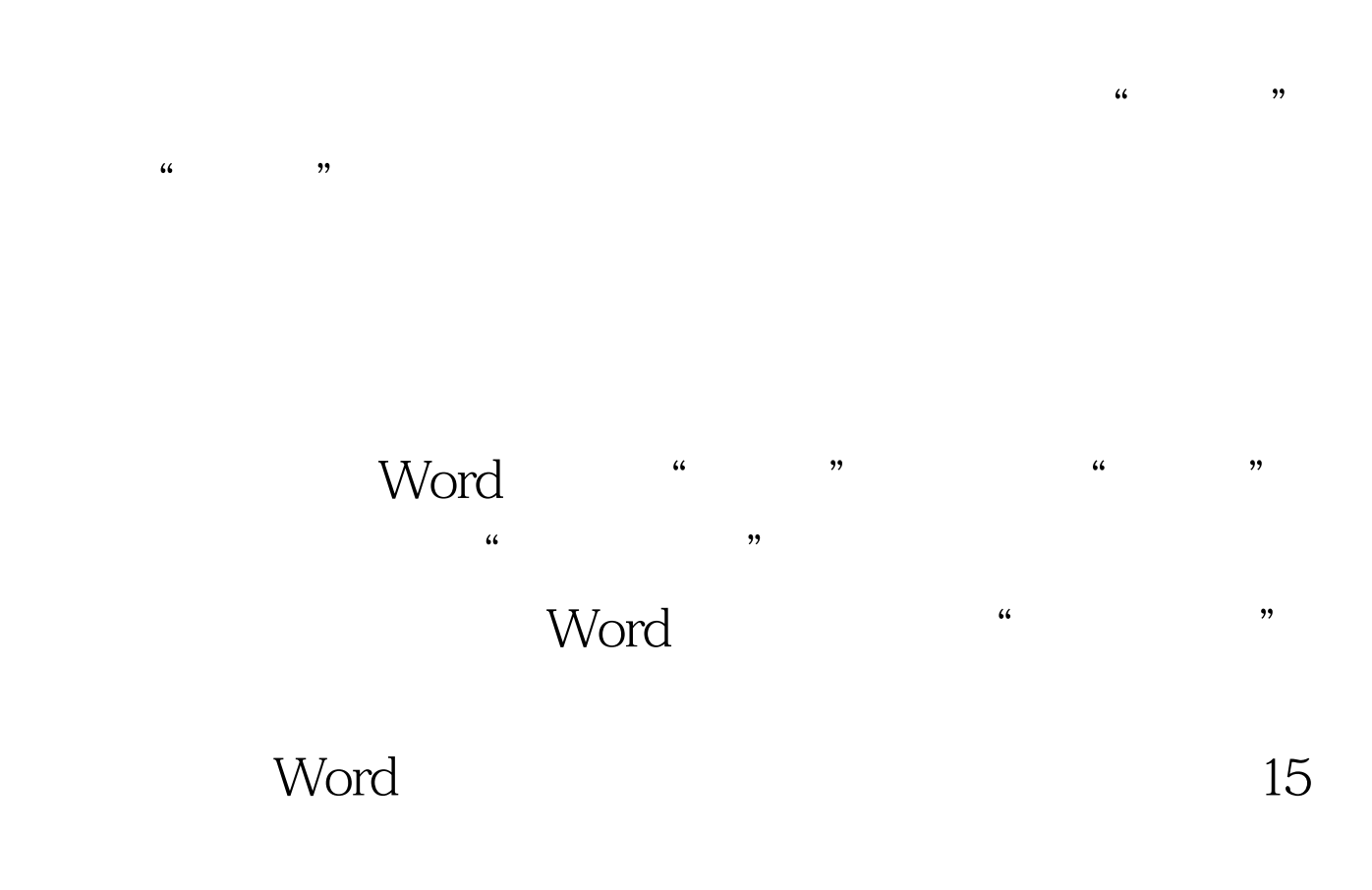

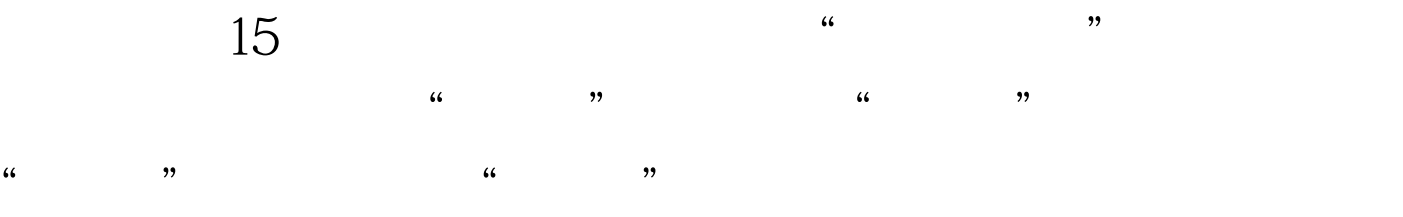

INCLUDETEXT

## $\frac{1}{\sqrt{2\pi}}$  (1) and  $\frac{1}{\sqrt{2\pi}}$  (1) and  $\frac{1}{\sqrt{2\pi}}$  (1) and  $\frac{1}{\sqrt{2\pi}}$  (1) and  $\frac{1}{\sqrt{2\pi}}$  (1) and  $\frac{1}{\sqrt{2\pi}}$  (1) and  $\frac{1}{\sqrt{2\pi}}$  (1) and  $\frac{1}{\sqrt{2\pi}}$  (1) and  $\frac{1}{\sqrt{2\pi}}$  (1) and  $\frac{1}{\sqrt{2\pi}}$ Microsoft Word

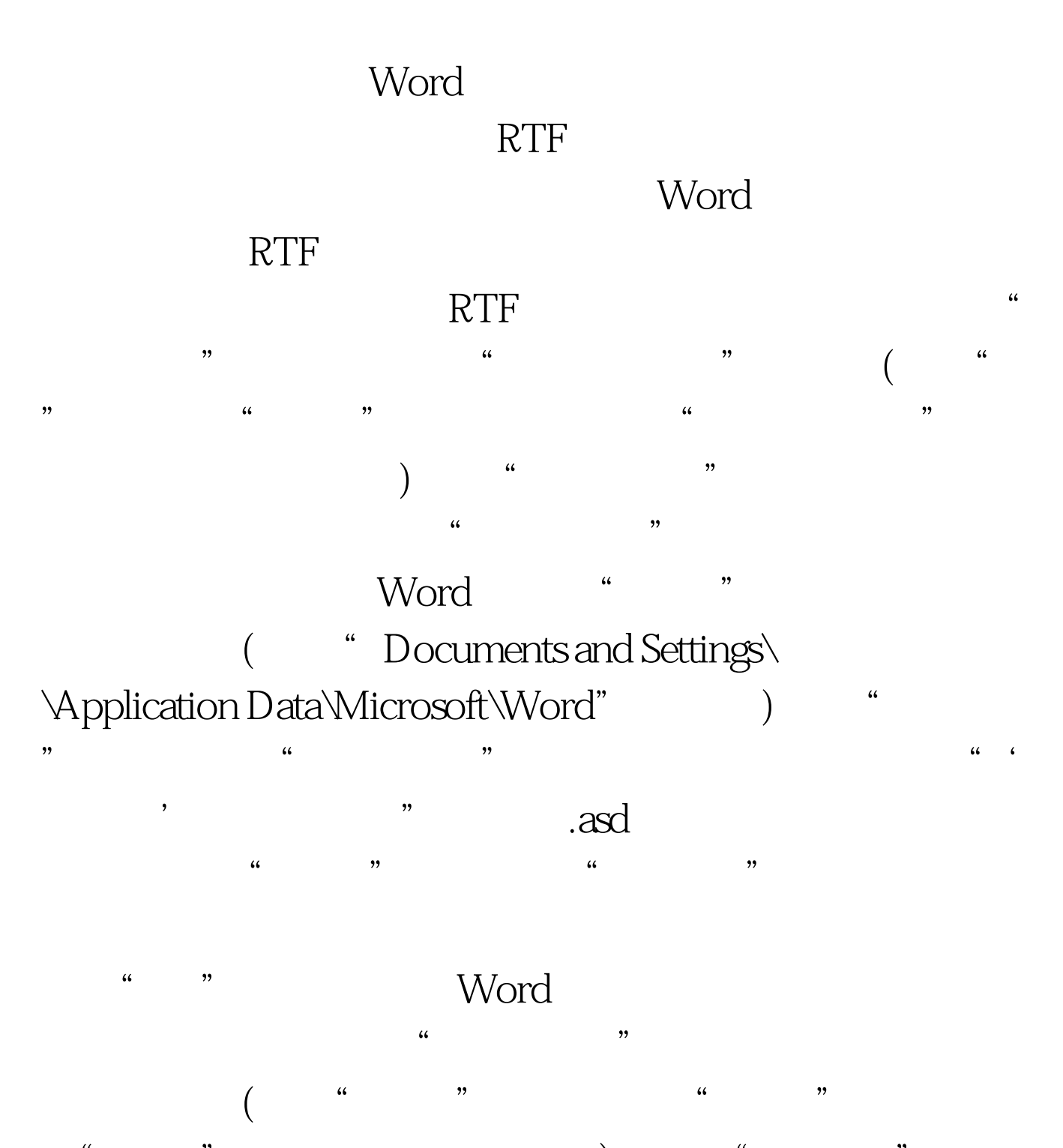

 $\frac{d\mathbf{r}}{d\mathbf{r}}$  , where  $\frac{d\mathbf{r}}{d\mathbf{r}}$  , we are the contract of  $\frac{d\mathbf{r}}{d\mathbf{r}}$  , we are the contract of  $\frac{d\mathbf{r}}{d\mathbf{r}}$  , we are the contract of  $\frac{d\mathbf{r}}{d\mathbf{r}}$  , we are the contract of  $\frac{d\mathbf$ 

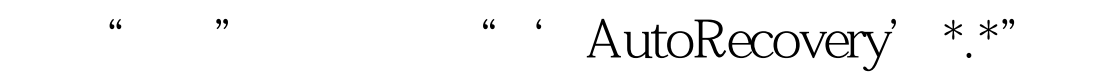

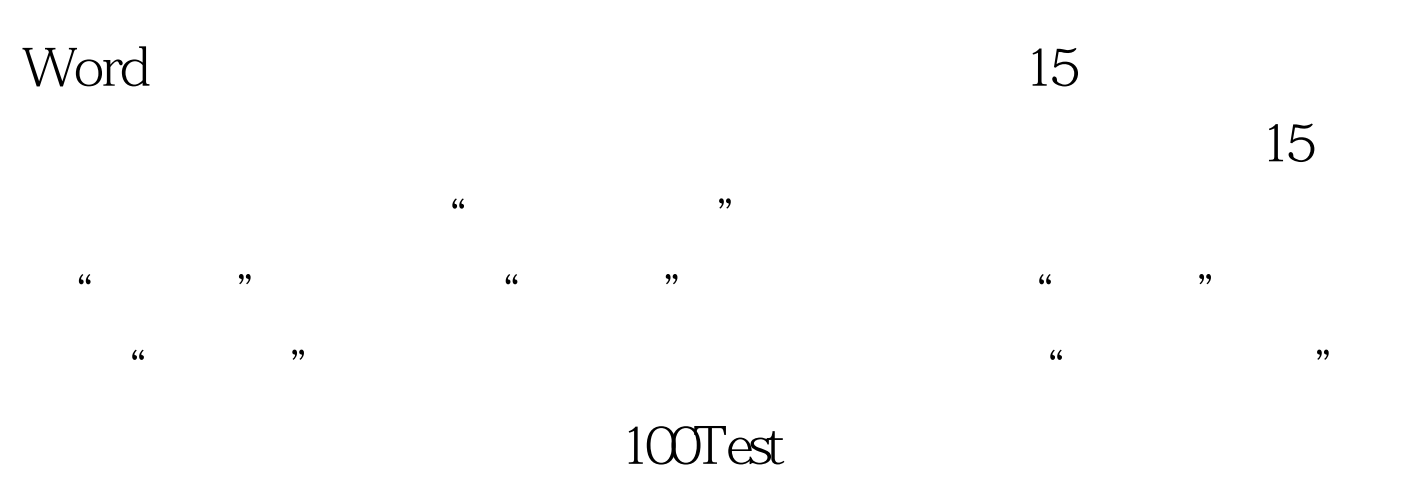

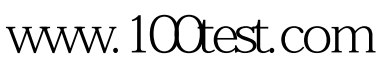